## **■ 비전임교원 지원서 및 증빙자료 제출 방법**

※ 제출파일: 지원자\_학과명(모집구분) 지원서 압축파일

- ※ 제출방법: PDF파일을 압축하여 ZIP 압축파일 1개만 제출
- ※ 반드시 지원서 및 증빙자료는 PDF파일로 제출

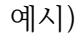

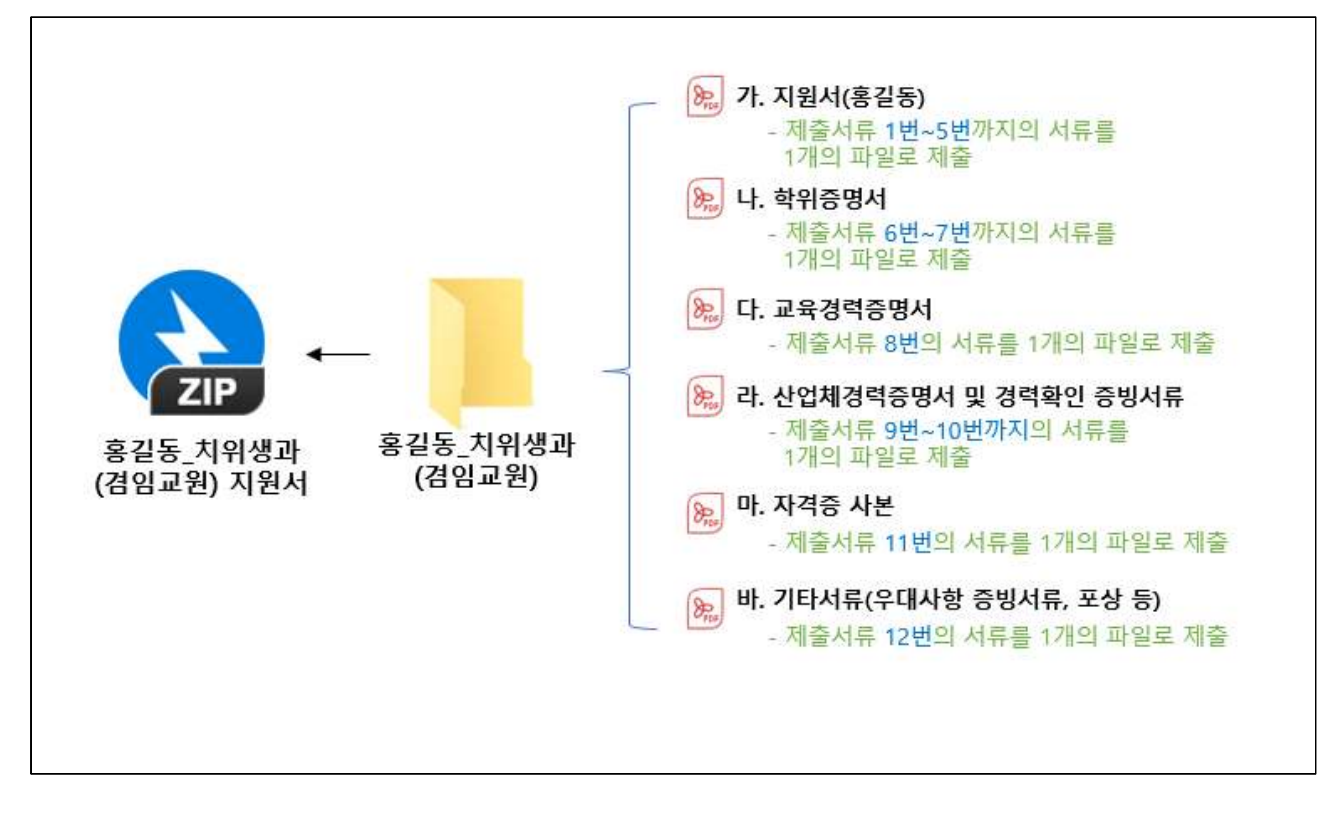